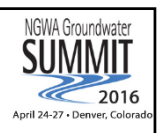

**Integration of Water Resource Data from Multiple Sources to Facilitate Sharing and Decision Support**

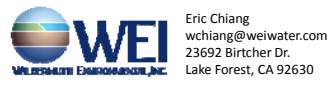

## **OUTLINE**

- 1. Problems and Our Way Out
- 2. HydroDaVE Database & Modules
- 3. Analysis Tools
- 4. Applications

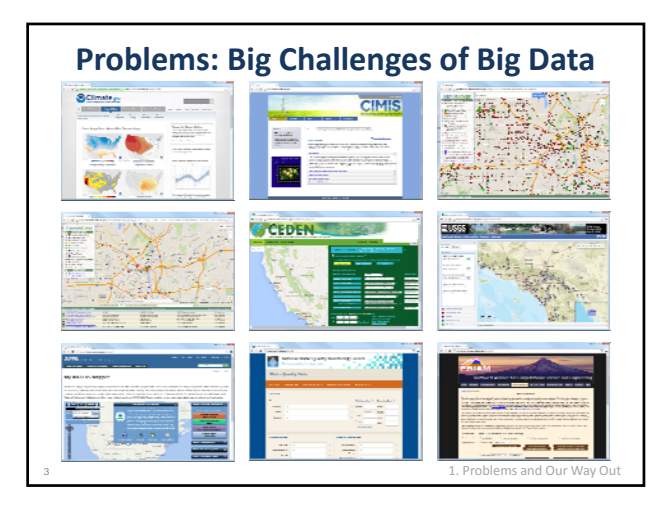

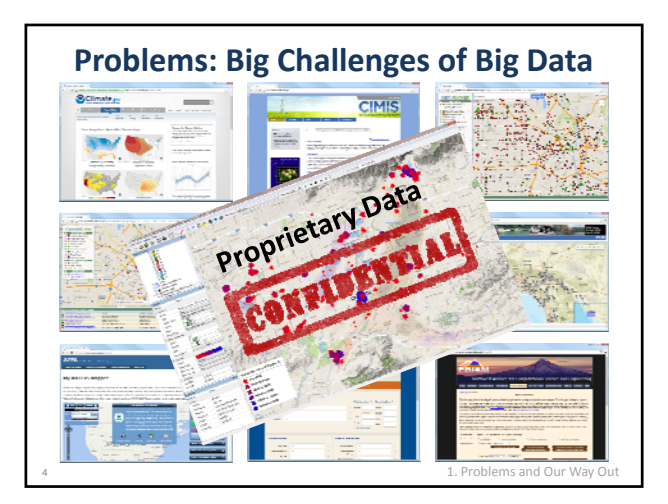

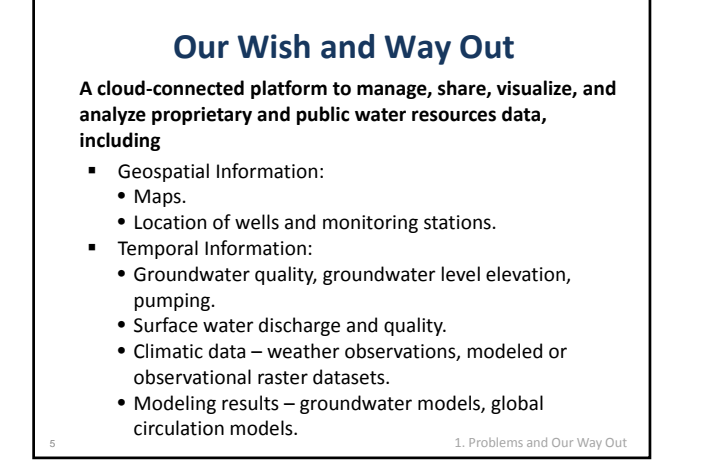

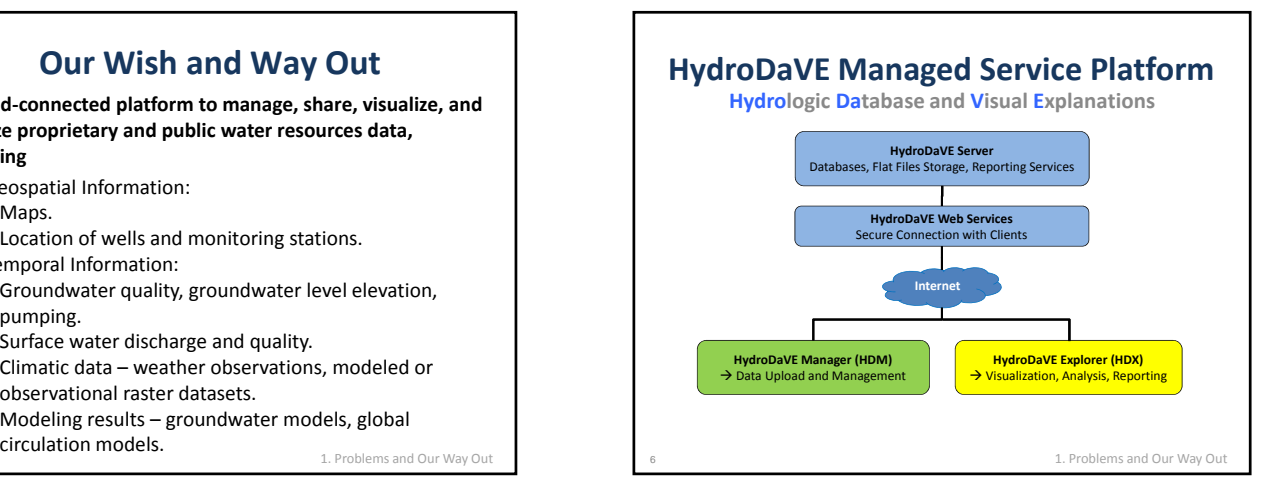

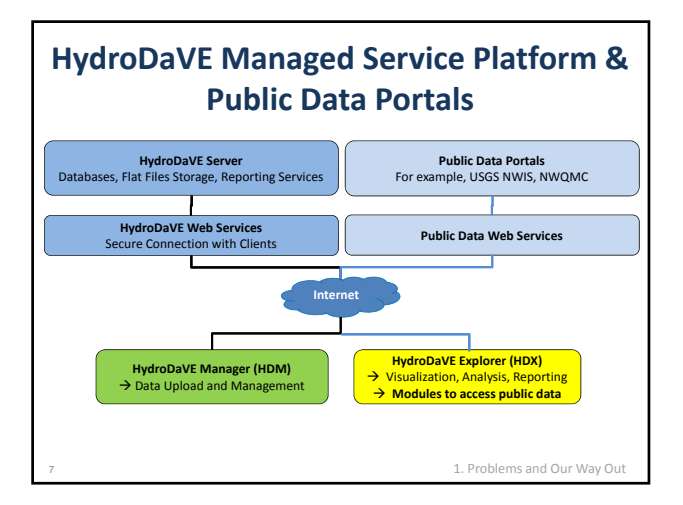

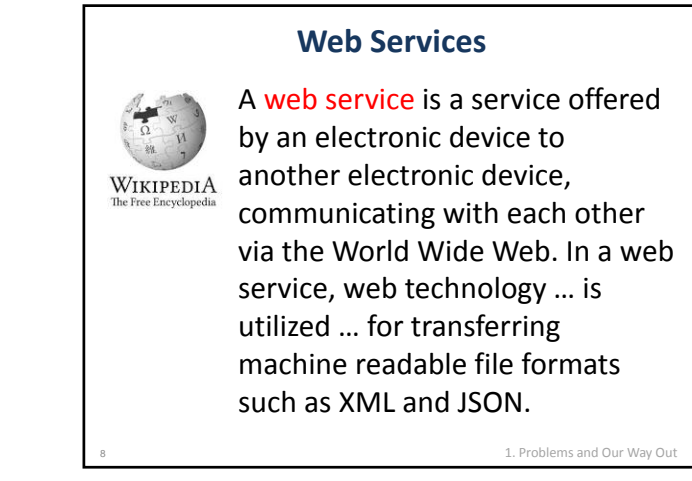

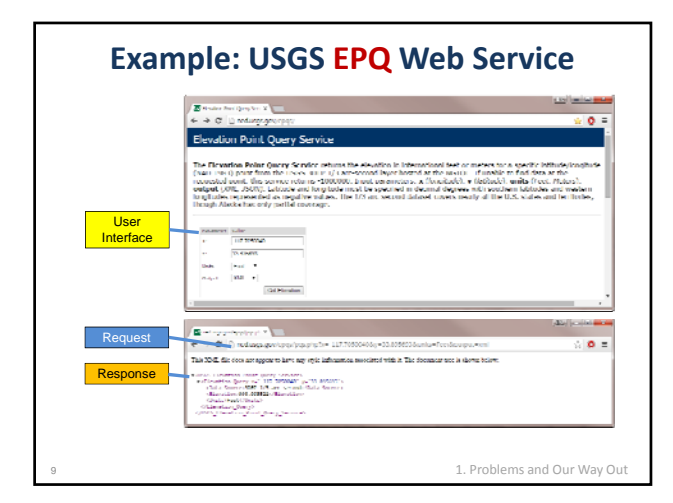

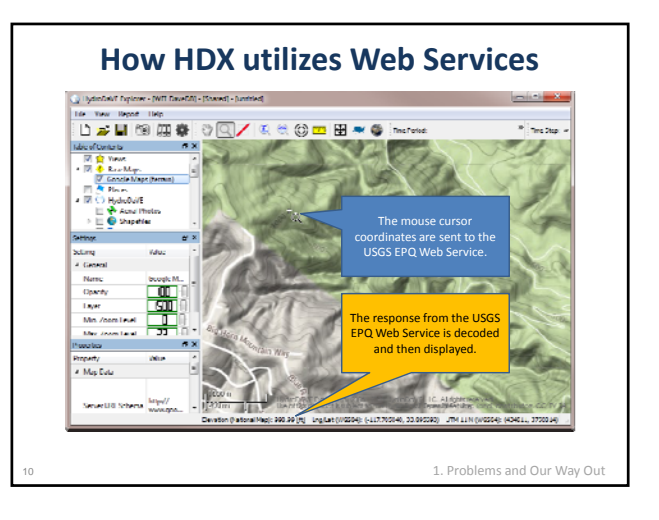

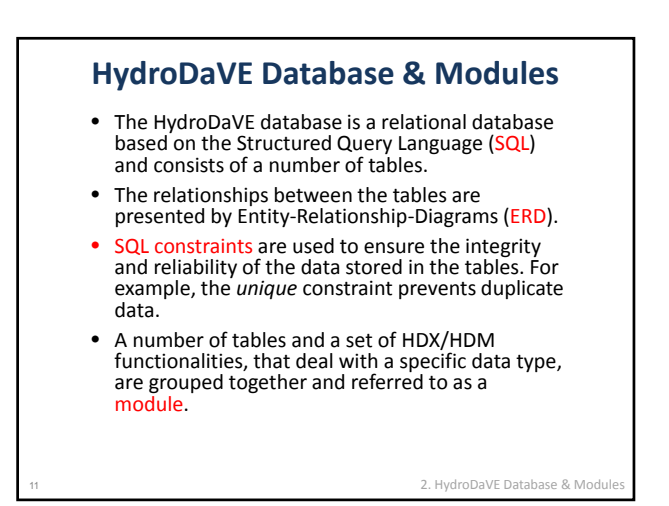

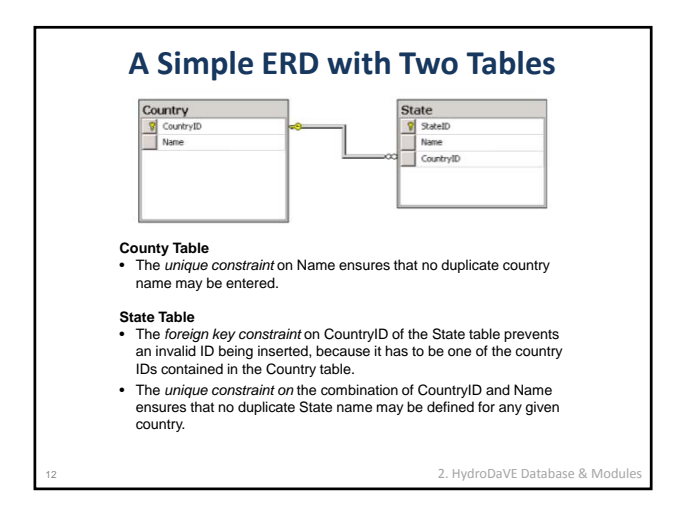

## **HydroDaVE Modules**

- Project (users, map contents, and security).
- Data Tracking (upload status, logs, and original files).
- Reference (online reference files).
- Surface Water (discharge and quality time‐series).
- Climate (time‐series of weather data and gridded datasets from NWS, NEXRAD, PRISM, CMIP3/5, etc.).
- Live Link to Public Data Portals (NWIS, MWQMC, etc.).
- **Groundwater**

2. HydroDaVE Database & Module

## **Data Types of Groundwater Module**

- **Wells**
	- Coordinates,
	- Reference elevations,
	- Well casing, lithology and geophysical logs, and
- Attributes (such as reference files, well use, well type, owner, etc.)
- **Time‐series**
	- Groundwater level elevation,
	- Groundwater quality, and
- Production.
- **Lookup tables**

• Analytes, etc.

• Water quality standards,

2. HydroDaVE Database & Module

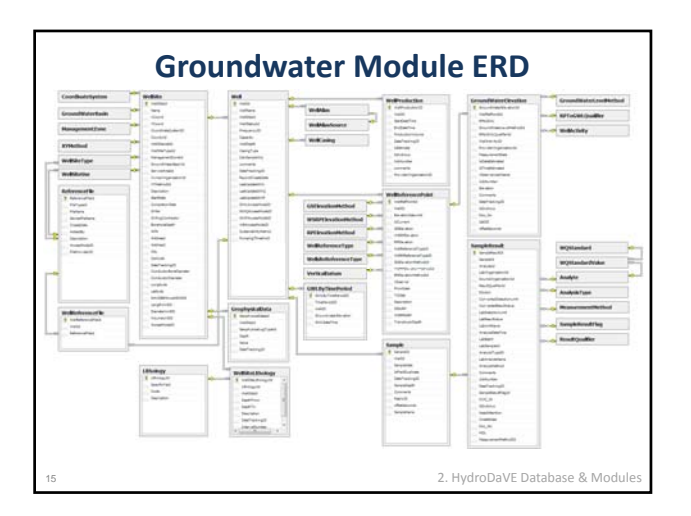

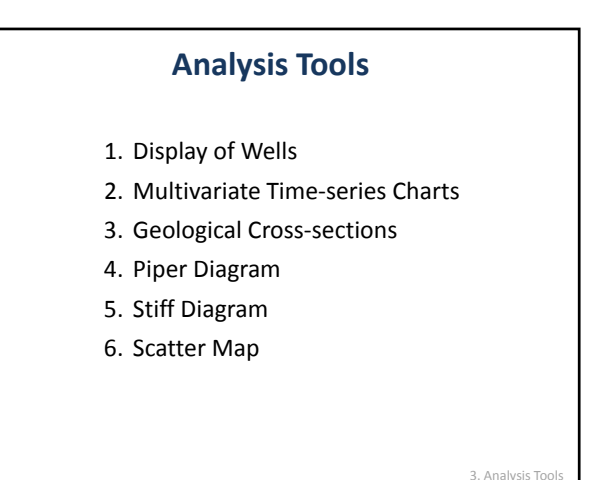

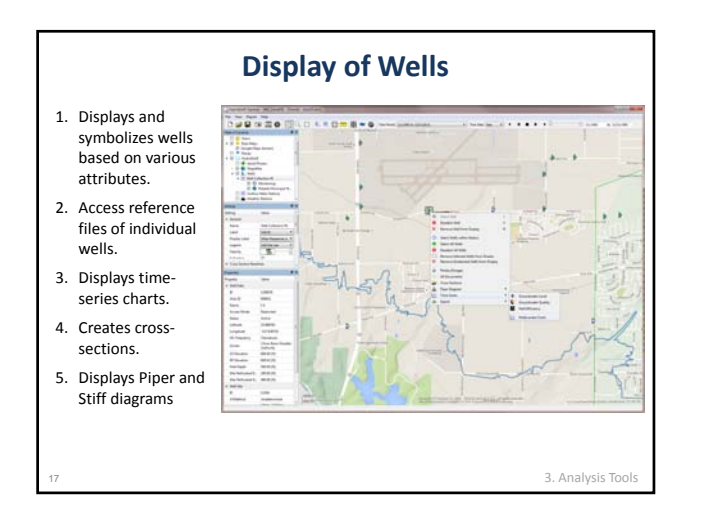

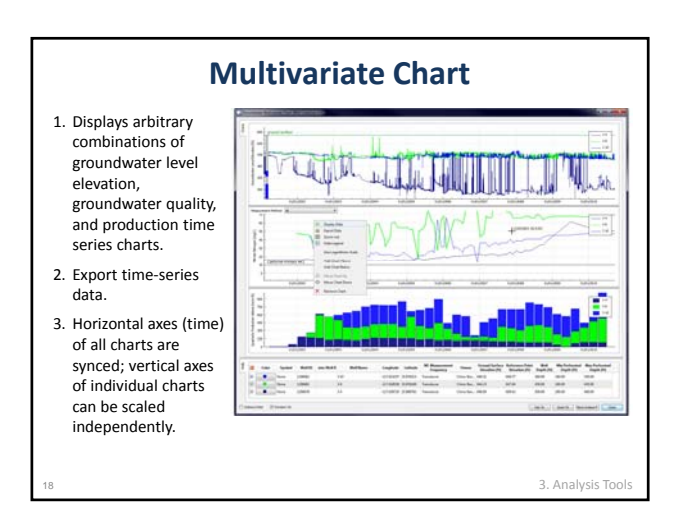

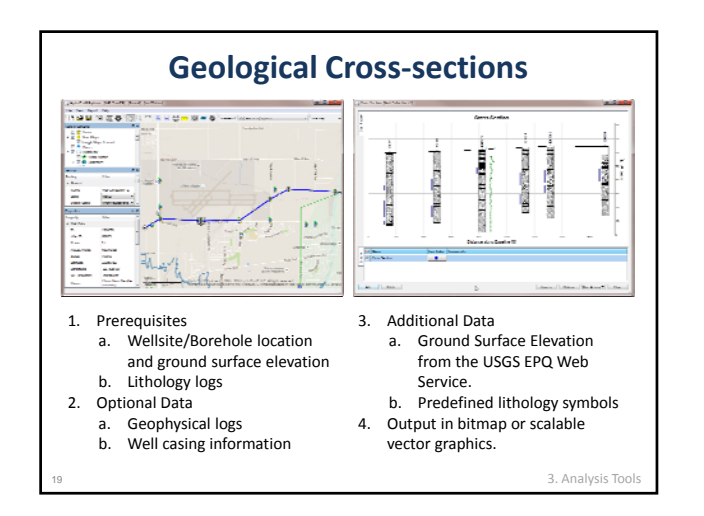

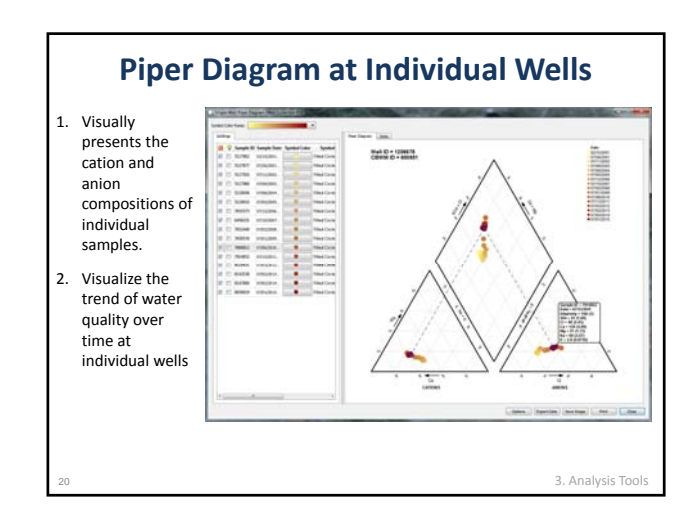

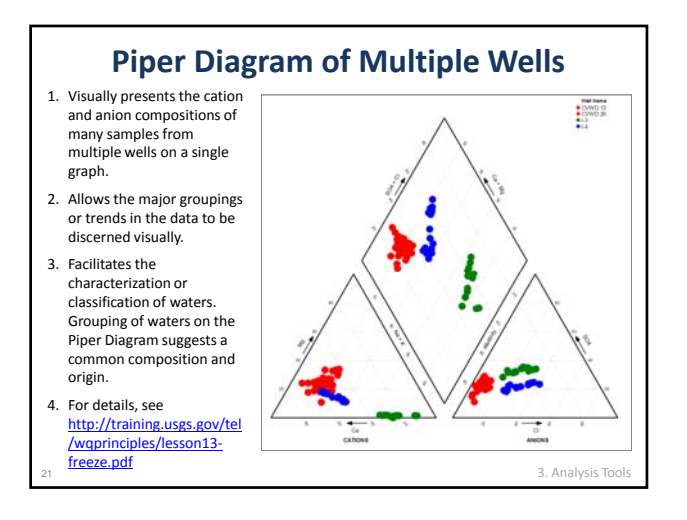

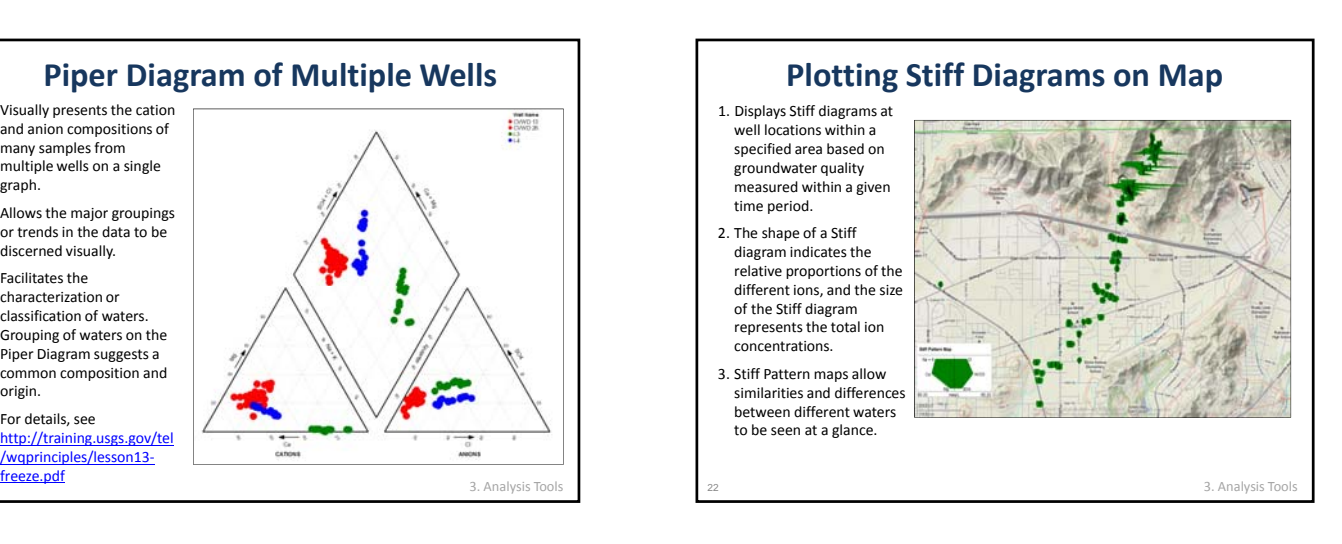

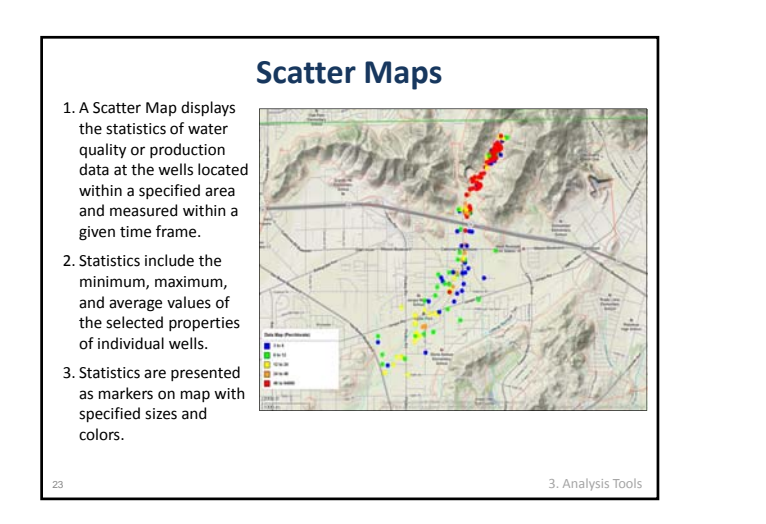

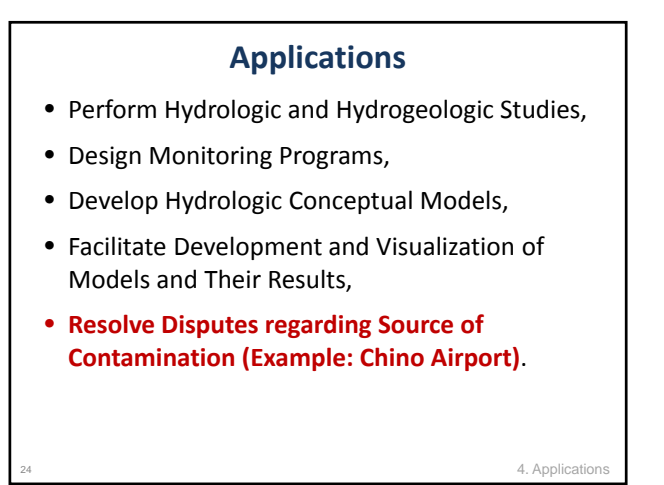

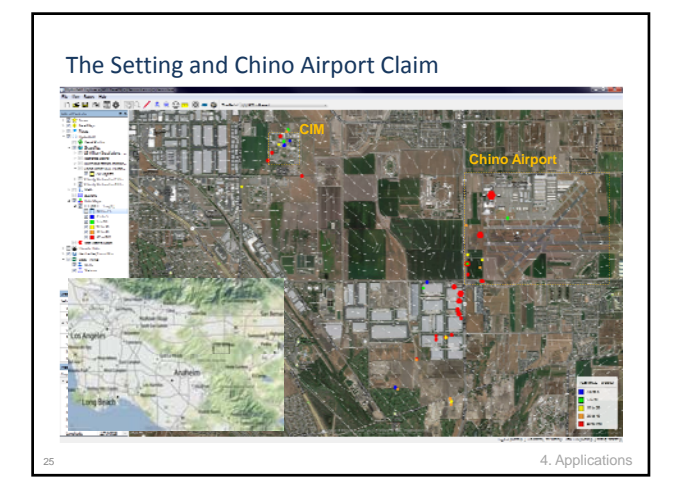

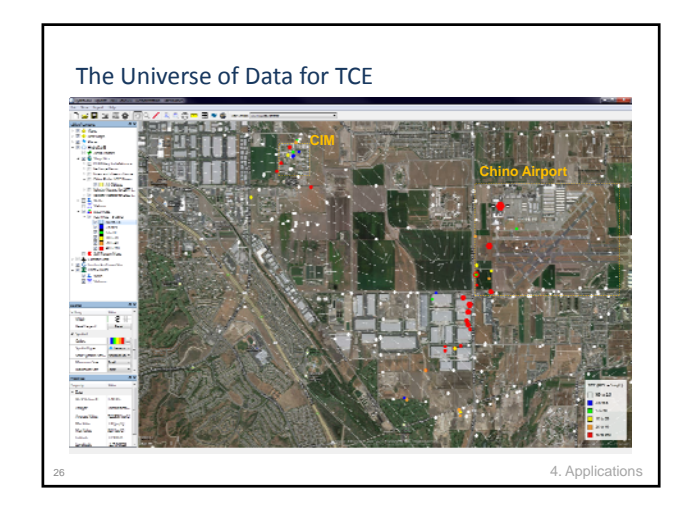

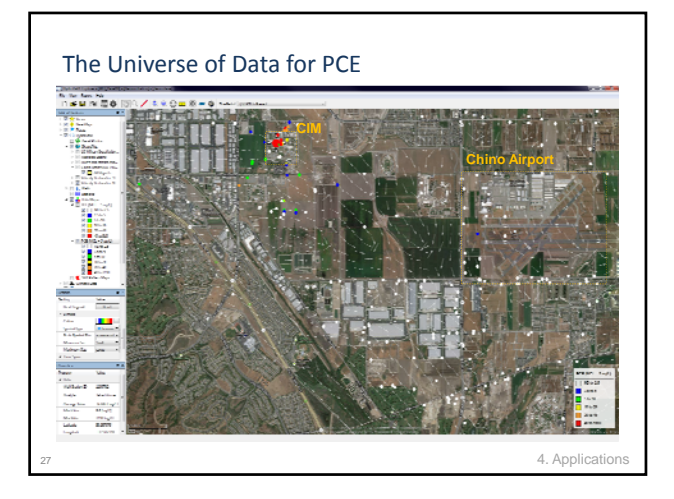

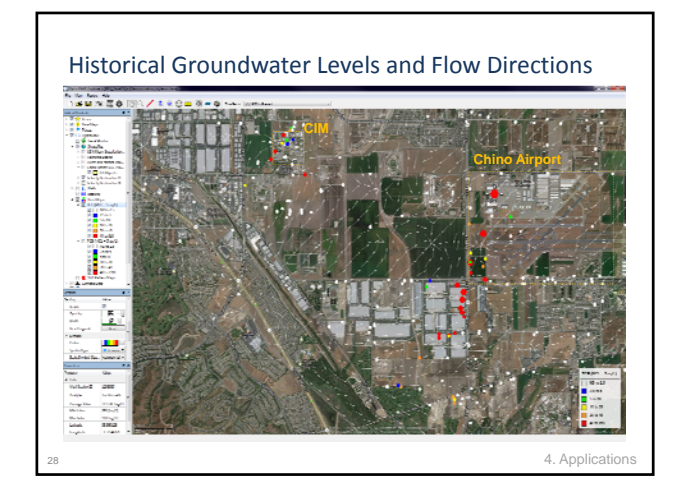

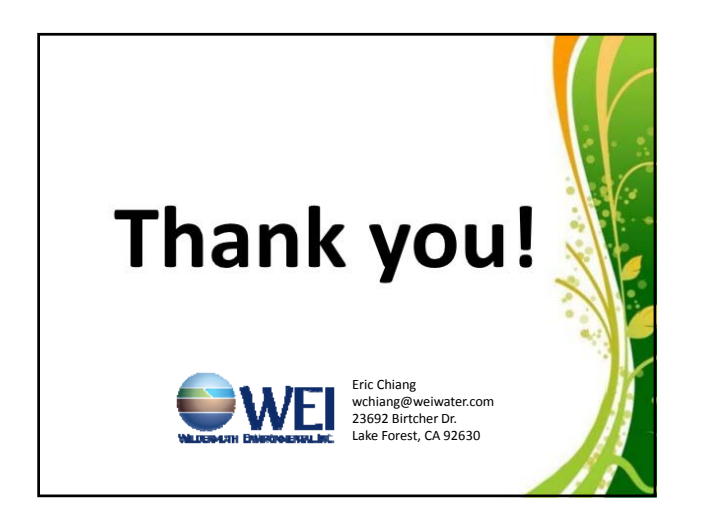